## Strings, Lists and Sequences

- Sequences are potentially unbounded
  - Number of elements inside them is not fixed
- Cannot process with **fixed** number of lines
  - Each line of code can handle at most one element
  - What if # of elements > # of lines of code?
- This is why we used recursion to process them
  - Each function call handles one element
  - Recursive call handles the remainder of sequence
- Is there an easier way?

10/11/12 For

#### For Loops: Processing Sequences # Print contents of seq The for-loop: x = seq[0]for x in seq: print x print x x = seq[1]print x Key Concepts x = seq[len(seq)-1]loop sequence: seq print x loop variable: x Remember: body: print x Cannot program ... Also called repetend Reason for recursion 10/11/12

#### **For Loops: Processing Sequences** • loop sequence: seq The for-loop: • loop variable: x for x in seq: • body: print x print x To execute the for-loop: Check if there is a "next" element of loop sequence If not, terminate execution put next more elts Otherwise, put the element elt in x in the loop variable Execute all of the body print x Repeat as long as 1 is true 10/11/12

```
More Complex For-Loops
• Combine with a counter
                                · Nest conditionals inside

    Variable that increments

                                   Body is all indented code
     each time body executed

    Can put other control

    Tracks position in seq

                                      structures inside the body
• Example:
                                • Example:
   cnt = 0
                                   nints = 0 # num of ints
   for x in sea:
                                   for x in sea:
     print `x`+' at '+ `cnt`
                                      if type(x) == int:
     cnt = cnt + 1 # incr
                                         nints = nints + 1
10/11/12
```

```
For Loops Instead of Recursion
def deblank(s):
                                      def no blanks(s):
   ""Returns: s w/o blanks
                                         """Returns: s w/o blanks
     Precondition: s a string""
                                         Precondition: s a string"""
  if s == ":
                                         result = "
    return s
                                         # glue nonblanks onto result
   # s is not empty
                                         for c in s:
  \quad \textbf{if} \ s[0] \ in \ string. white space: \\
                                           if not c in string.whitespace:
   return deblank(s[1:])
                                              result = result+c
  # s not empty, s[0] not blank
  return (s[0] +
                                         return result
          deblank(s[1..]))
10/11/12
```

```
For Loops: Processing Ranges of Integers
 total = 0;
                                The for-loop:
 # add the squares of ints
                                for x in range(2,201):
                                  total = total + x*x
 # in range 2..200 to total
 total = total + 2*2
 total = total + 3*3
                             • The range function:
                                range(x):
 total = total + 200*200
                                  List of ints 0 to x-1
For each x in the range
                                range(a,b):
                                  List of ints a to b-1
 2..200, add x*x to total
```

## **Important Concept in CS: Doing Things Repeatedly**

- 1. Process each item in a sequence
  - Compute aggregate statistics for a dataset, such as the mean, median, standard deviation, etc.
  - Send everyone in a Facebook group an appointment time
- 2. Perform *n* trials or get *n* samples.
  - A4: draw a triangle six times to make a hexagon
  - Run a protein-folding simulation for 106 time steps
- 3. Do something an unknown number of times
  - CUAUV team, vehicle keeps moving until reached its goal

10/11/12

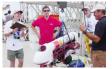

## **Dictionaries (Type dict)**

#### Description

# · List of key-value pairs

- Keys are unique
- Values need not be
- Example: net-ids
- net-ids are unique (a key)
- names need not be (values)
- js1 is John Smith (class '13) js2 is John Smith (class '16)
- Many other application

· Create with format:

- $\{k1:v1, k2:v2, ...\}$
- · Keys must be non-mutable ints, floats, bools, strings
  - Not lists or custom objects

**Python Syntax** 

- · Values can be anything
- Example:
- $d = {\text{'jsl'}: John Smith'}.$ 'js2':'John Smith', 'wmw2':'Walker White'}

### **Using Dictionaries (Type dict)**

- · Access elts. like a list
  - d['js1'] evaluates to 'John'
  - But cannot slice ranges!
- Dictionaries are mutable
  - Can reassign values
  - d['js1'] = 'Jane'
  - Can add new keys
  - d['aal'] = 'Allen'
  - Can delete keys del d['wmw2']

 $d = \{'js1':'John','js2':'John',$ 'wmw2':'Walker'}

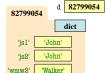

Key-Value order in folder is not important

## **Using Dictionaries (Type dict)**

- · Access elts. like a list
  - d['js1'] evaluates to 'John'
- But cannot slice ranges!
- Dictionaries are mutable
  - Can reassign values
  - d['js1'] = 'Jane'
  - Can add new keys
  - d['aa1'] = 'Allen' Can delete keys
  - del d['wmw2']

 $d = \{'js1':'John','js2':'John',$ wmw2':'Walker'}

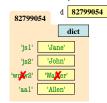

Deleting key deletes both

# **Dictionaries and For-Loops**

- · Dictionaries != sequences
  - Cannot slice them
  - Cannot use in for-loop
- · But have methods to give you related sequences
  - Seq of keys: d.keys()
  - Seq of values: d.values()
  - Seq of key-value pairs: d.items()
- · Use these in for-loops
  - Example: grades.py

10/11/12

for k in d.keys(): print k print d[k]

for v in d.values(): print v

for k,v in d.items(): print k print v

## A4: Drawing with the Turtle

180 degrees

- Turtle Attributes
  - x and v: where "Turtle" is
  - heading: direction it faces
  - color: the Turtle pen color
  - drawmode: if True, Turtle
- draws whenever it moves
- Draw using methods
  - . t.forward(s) moves turtle
  - · Draws if drawmode True
  - t.left(a), t.right(a) turn

• a is angle in degrees

Draw equilateral triangle: for x in range(3): t.forward(30) t.left(120)

90 degrees

270 degrees

0 degrees

east

For Loops